#### **Inside LiveJournal's Backend**

**or,** *"holy hell that's a lot of hits!"*

**April 2004**

#### **Brad Fitzpatrick** brad@danga.com

#### **Danga Interactive** danga.com / livejournal.com

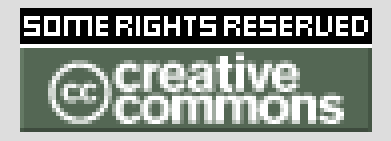

This work is licensed under the Creative Commons **Attribution-NonCommercial-ShareAlike** License. To view a copy of this license, visit http://creativecommons.org/licenses/by-nc-sa/1.0/ or send a letter to Creative Commons, 559 Nathan Abbott Way, Stanford, California 94305, USA.

## **LiveJournal Overview**

- college hobby project, Apr 1999
- blogging, forums
- aggregator, social-networking ('friends')
- 2.8 million accounts; ~half active
- 40-50M dynamic hits/day. 700-800/second at peak hours
- why it's interesting to you...
	- 60+ servers
	- lots of MySQL usage

#### **LiveJournal Backend**

#### **(as of a few months ago)**

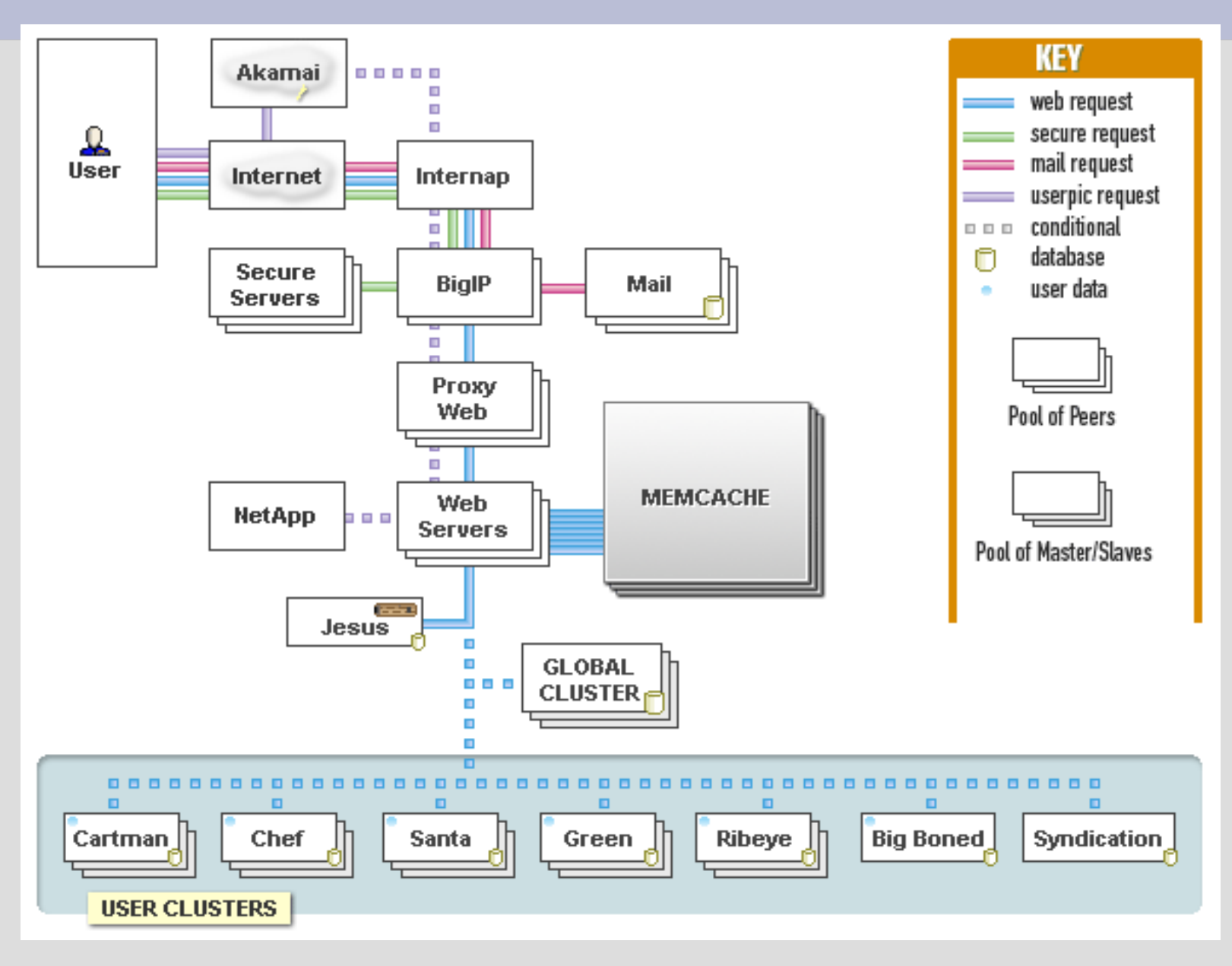

## **Backend Evolution**

- From 1 server to 60+....
	- where it hurts
	- how to fix
- Learn from this!
	- don't repeat my mistakes
	- can implement our design on a single server

#### **One Server**

- shared server
- dedicated server (still rented)
	- still hurting, but could tune it
	- learn Unix pretty quickly (first root)
	- CGI to FastCGI
- Simple

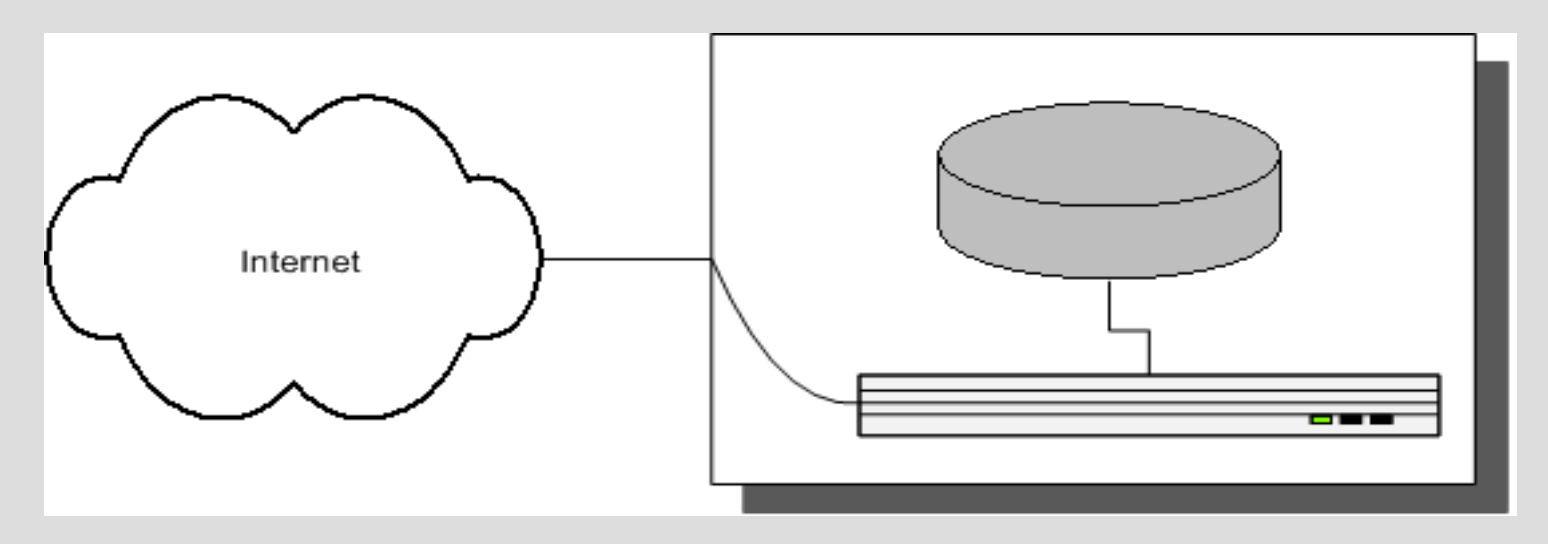

#### **One Server - Problems**

- Site gets slow eventually.
	- reach point where tuning doesn't help
- Need servers
	- start "paid accounts"

#### **Two Servers**

- Paid account revenue buys:
	- Kenny: 6U Dell web server
	- Cartman: 6U Dell database server
		- bigger / extra disks
- Network simple
	- 2 NICs each
- Cartman runs MySQL on internal network

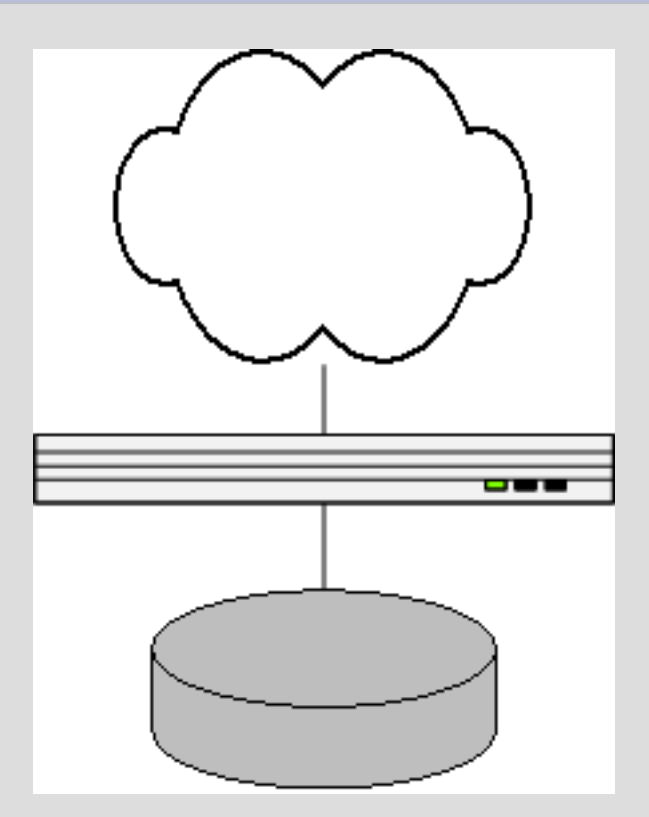

#### **Two Servers - Problems**

- Two points of failure
- No hot or cold spares
- Site gets slow again.
	- CPU-bound on web node
	- need more web nodes...

#### **Four Servers**

- Buy two more web nodes (1U this time) – Kyle, Stan
- Overview: 3 webs, 1 db
- Now we need to load-balance!
	- Kept Kenny as gateway to outside world
	- mod\_backhand amongst 'em all

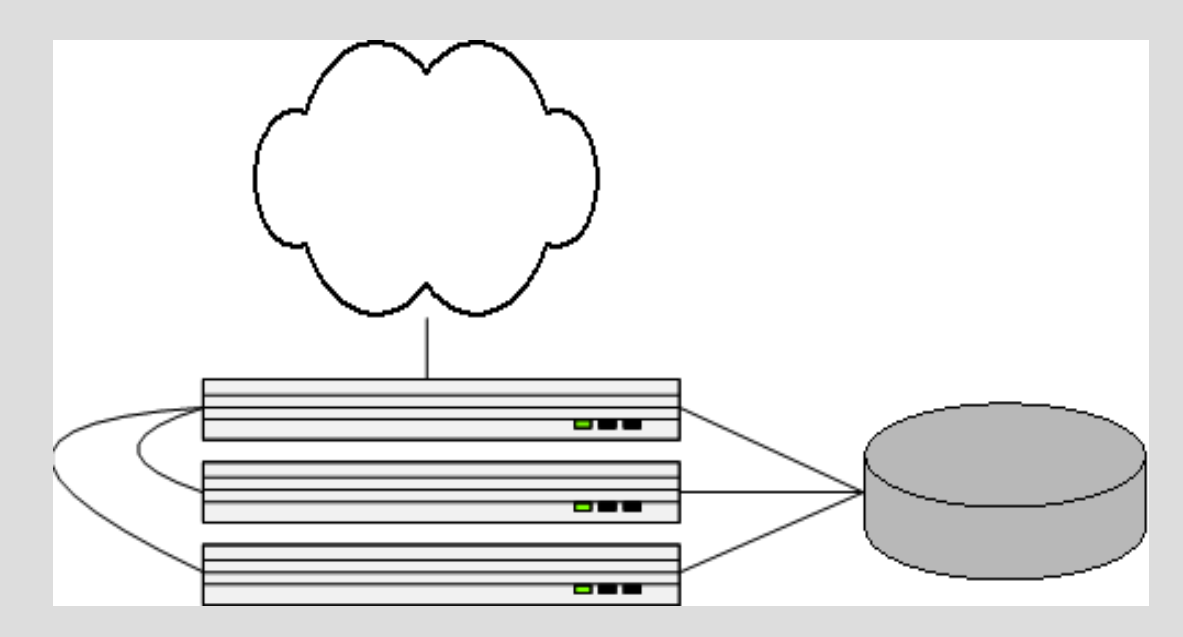

## **mod\_backhand**

- web nodes broadcasting their state
	- free/busy apache children
	- system load
- ... • internally proxying requests around
	- network cheap

## **Four Servers - Problems**

- Points of failure:
	- database
	- kenny (but could switch to another gateway easily when needed, or used heartbeat, but we didn't)
- Site gets slow...
	- IO-bound
	- need another database server ...
	- ... how to use another database?

#### **Five Servers introducing MySQL replication**

- We buy a new database server
- MySQL replication
- Writes to Cartman (master)
- Reads from both

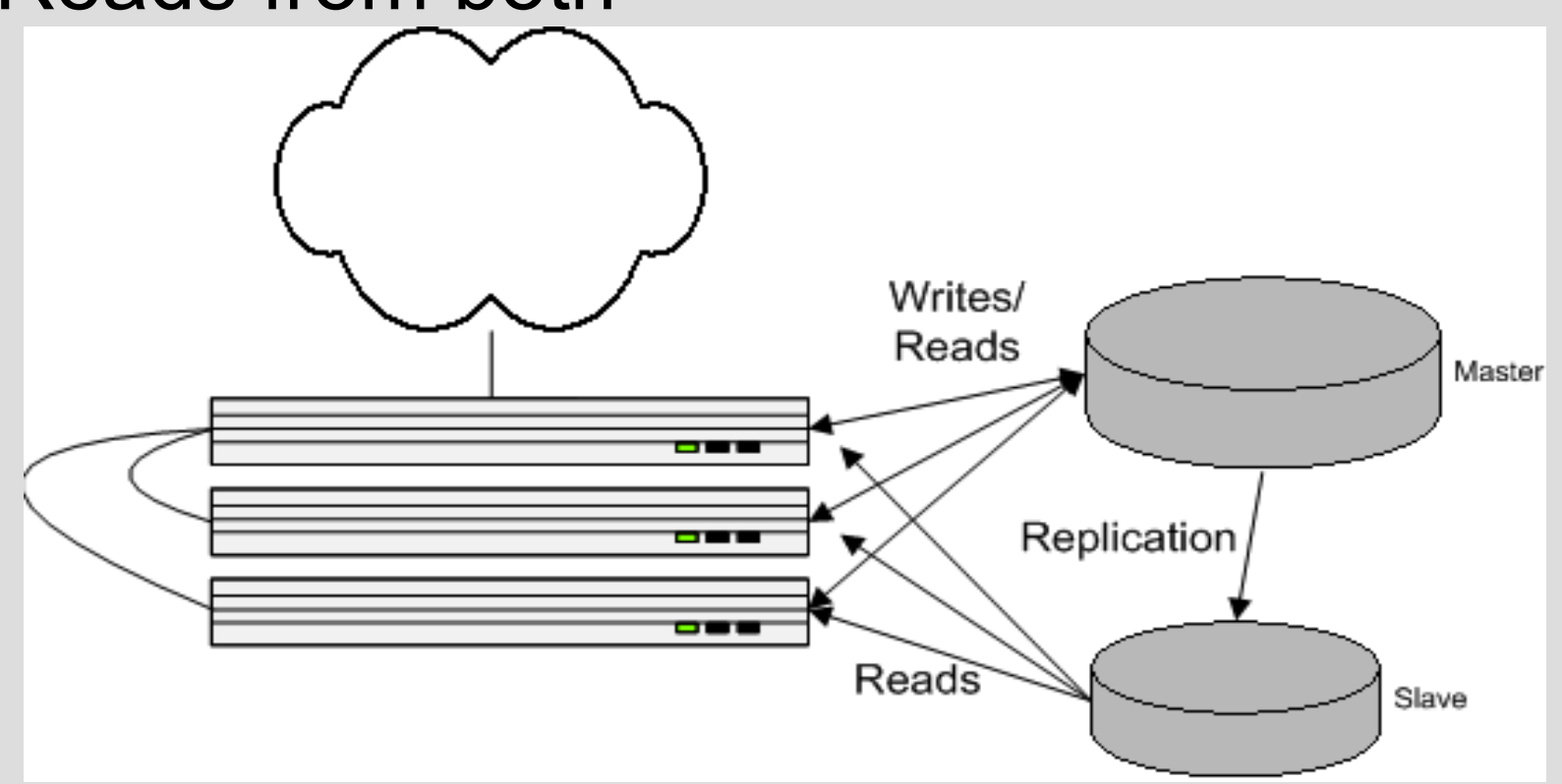

## **Replication Implementation**

- get db handle() : \$dbh
	- existing
- get db reader() : \$dbr
	- transition to this
	- weighted selection
- permissions: slaves select-only
	- mysql option for this now
- be prepared for replication lag
	- easy to detect in MySQL 4.x
	- user actions from \$dbh, not \$dbr

#### **More Servers**

- Site's fast for a while,
- Then slow
- More web servers,
- More database slaves,
- ...
- IO vs CPU fight
- BIG-IP load balancers
	- cheap from usenet
	- two, but not automatic fail-over (no support contract)
	- LVS would work too

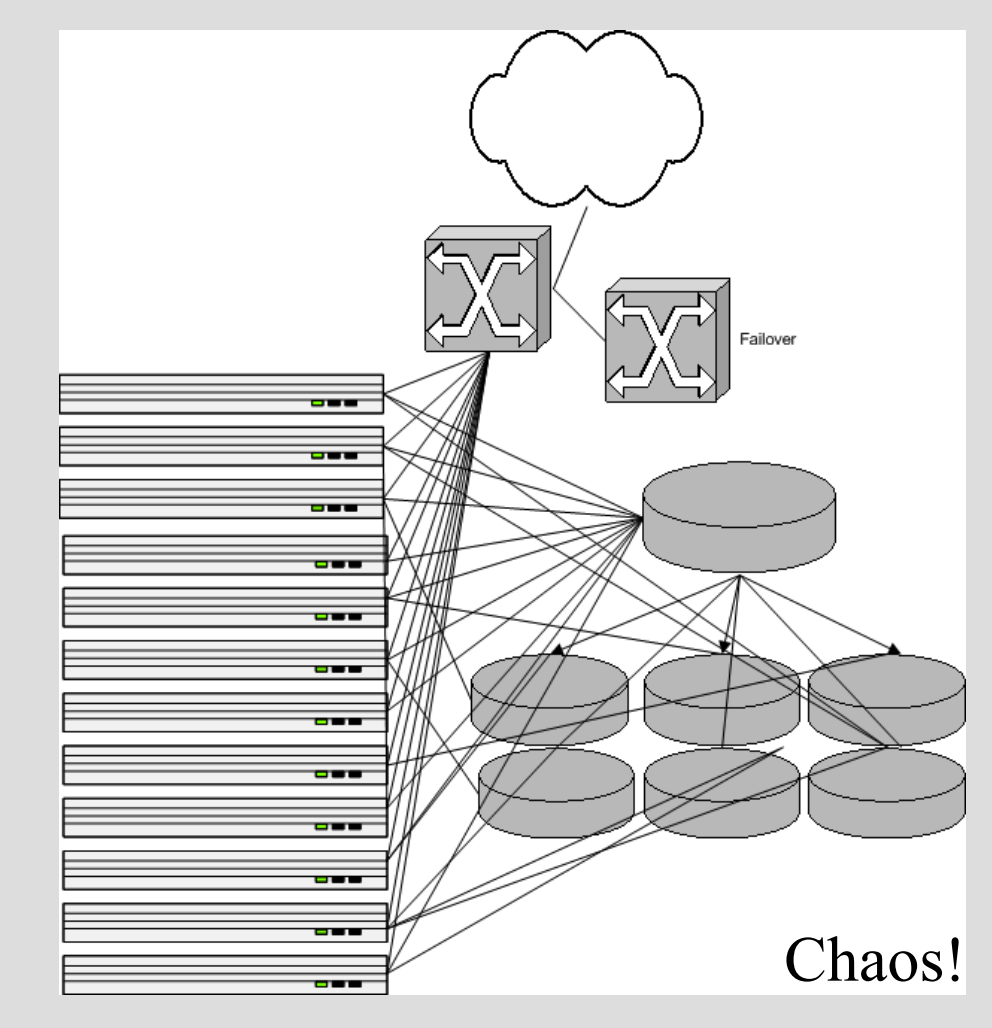

#### **Where we're at...**

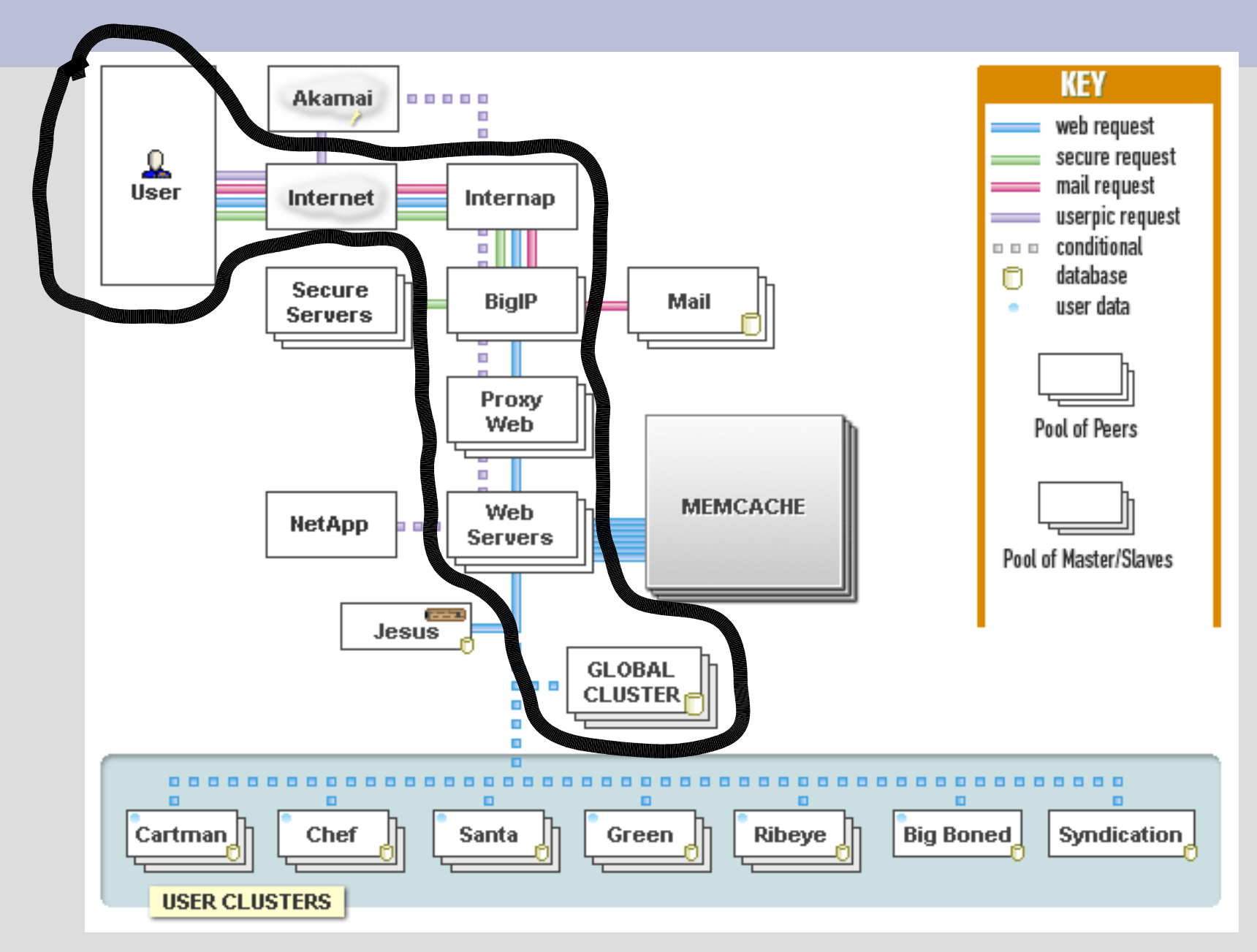

## **Problems with Architecture**

**or, "***This don't scale..."*

- Slaves upon slaves doesn't scale well...
	- only spreads reads
	- databases eventual consumed by writing
		- 1 server: 100 reads, 10 writes (10% writes)
		- Traffic doubles: 200 reads, 20 writes (10% writes) – imagine nearing threshold
		- 2 servers: 100 reads, 20 writes (20% writes)
- Database master is point of failure
- Reparenting slaves on master failure is tricky

# **Spreading Writes**

- Our database machines already did RAID
- We did backups
- So why put user data on 6+ slave machines? (~12+ disks)
	- overkill redundancy
	- wasting time writing everywhere

## **Introducing User Clusters**

- Already had get db handle() vs get db reader()
- Specialized handles:
- Partition dataset
	- can't join. don't care. never join user data w/ other user data
- Each user assigned to a cluster number
- Each cluster has multiple machines
	- writes self-contained in cluster (writing to 2-3 machines, not 6)

## **User Cluster Implementation**

- $\bullet$   $\mathcal{S}$ u = LJ::load user("brad")
	- hits global cluster
	- \$u object contains its clusterid
- $\delta$ dbcm = LJ::get cluster master( $\delta u$ )
	- writes
	- definitive reads
- $\delta$ dbcr = LJ::get cluster reader( $\delta u$ )
	- reads

#### **User Clusters**

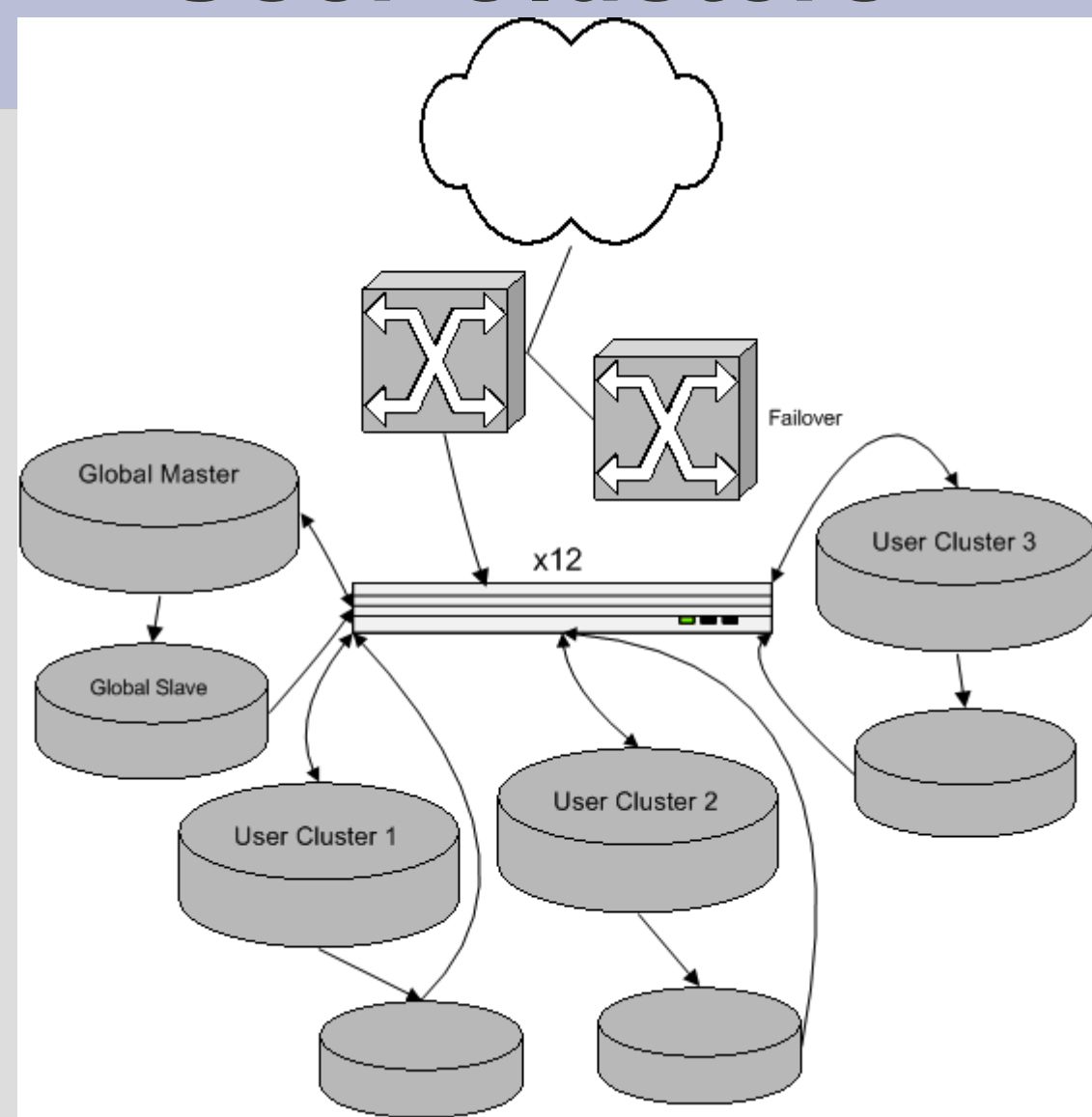

• almost resembles today's architecture

## **User Cluster Implementation**

#### • per-user numberspaces

- can't use AUTO\_INCREMENT
- avoid it also on final column in multi-col index: (MyISAM-only feature)
	- CREATE TABLE foo (uid INT, postid INT AUTO INCREMENT, PRIMARY KEY (userid, postid))
- moving users around clusters
	- balancing disk IO
	- balance disk space
	- monitor everything
		- cricket
		- nagios
		- ...whatever works

#### **Subclusters**

- easy at this point; APIs already exist
- multiple databases per real cluster
	- lj\_50 – lj\_51
	- lj\_52 – ...
- MyISAM performance hack
- incremental maintenance

#### **Where we're at...**

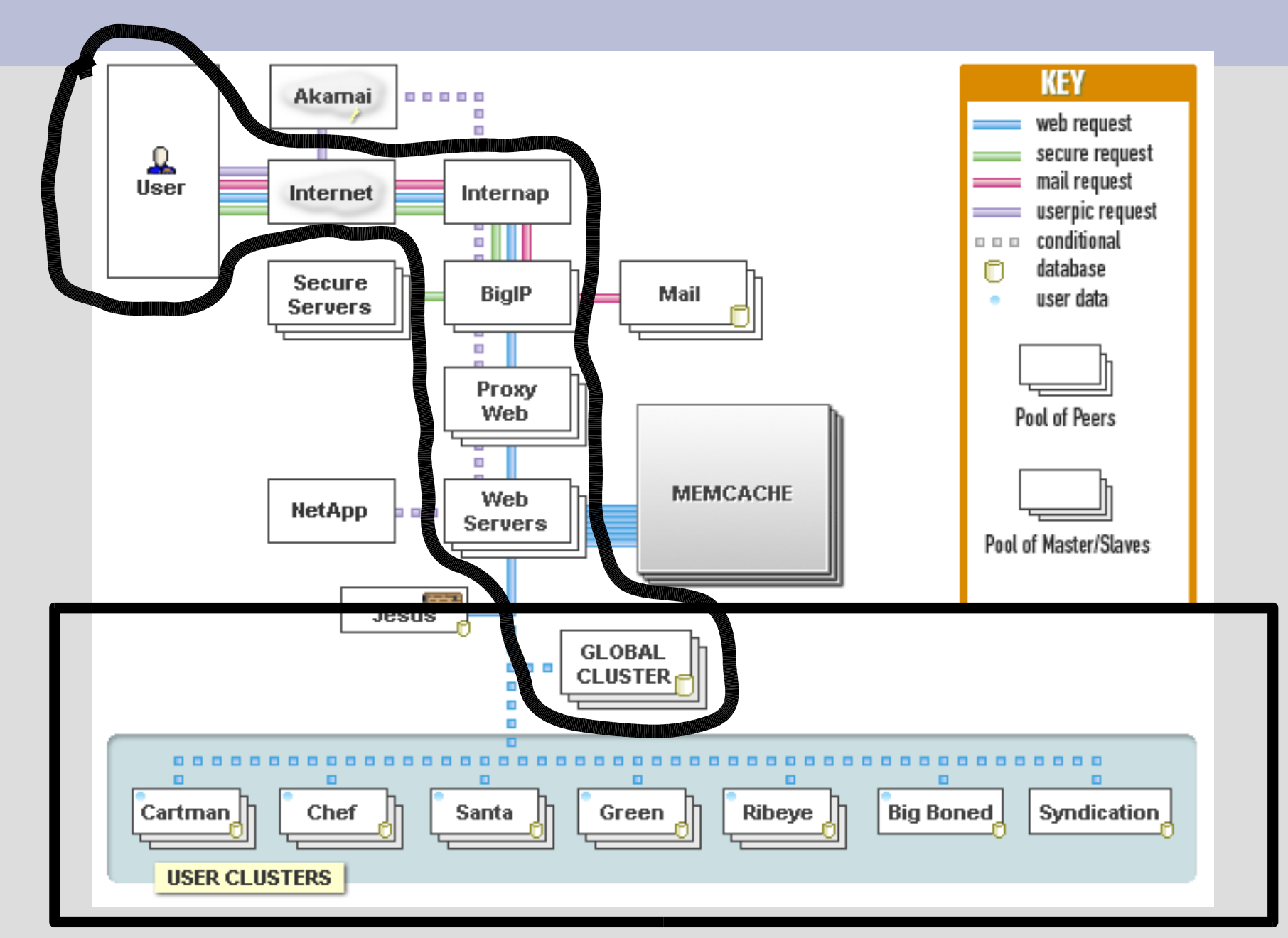

## **Points of Failure**

- 1 x Global master
	- lame

#### • *n* x User cluster masters

- *n* x lame.
- Slave reliance
	- one dies, others reading too much

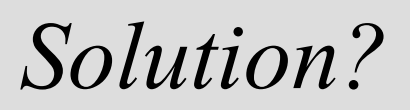

## **Master-Master Clusters!**

- two identical machines per cluster
	- both "good" machines
- do all reads/writes to one at a time, both replicate from each other
- intentionally only use half our DB hardware at a time to be prepared for crashes
- easy maintenance by flipping the active in pair
- no points of failure

#### **Master-Master Prereqs**

- failover can't break replication, be it:
	- automatic (be prepared for flapping)
	- by hand (probably have other problems)
- fun/tricky part is number allocation
	- same number allocated on both pairs
	- cross-replicate, explode.
- strategies
	- odd/even numbering (a=odd, b=even)
		- if numbering is public, users suspicious
			- where's my missing
			- solution: prevent enumeration. add gibberish 'anum' = rand (256). visiblenum = (realid  $<< 8 +$  anum). verify/store the anum
	- 3<sup>rd</sup> party arbitrator for synchronization

## **Cold Co-Master**

- inactive pair isn't getting reads
- after switching active machine, caches full, but not useful (few min to hours)
- switch at night, or
- sniff reads on active pair, replay to inactive guy

# **Summary Thus Far**

- Dual BIG-IPs (or LVS+heartbeat, or..)
- 30-40 web servers
- 1 "global cluster":

● ...

- non-user/multi-user data
- what user is where?
- master-slave (lame)
	- point of failure; only cold spares
	- pretty small dataset (<4 GB)
		- MySQL cluster looks potentially interesting
		- or master-election
- bunch of "user clusters":
	- master-slave (old ones)
	- master-master (new ones)

#### **Static files...**

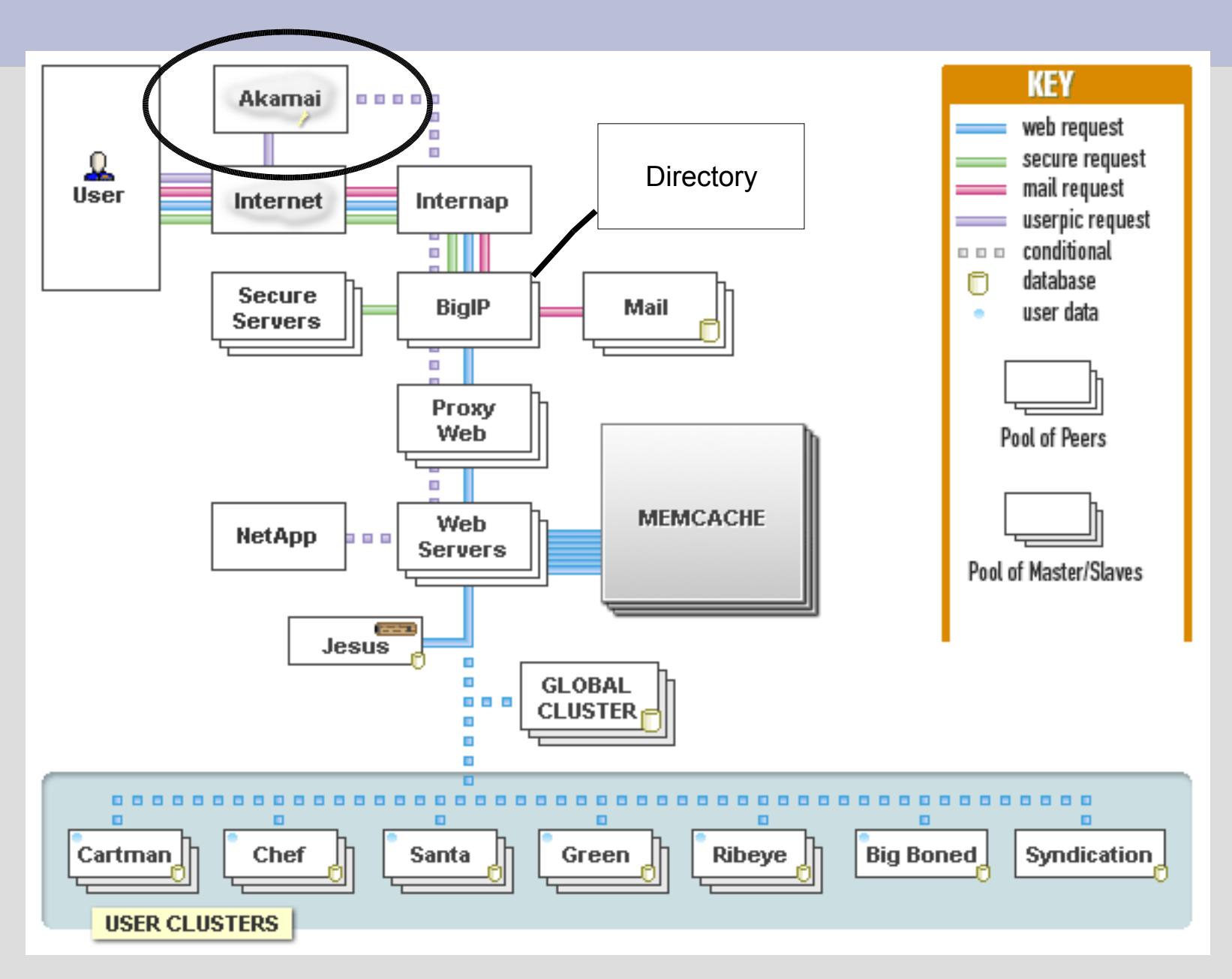

## **Dynamic vs. Static Content**

- static content
	- images, CSS
	- TUX, epoll-thttpd, etc. w/ thousands conns
	- boring, easy
- dynamic content
	- session-aware
		- site theme
		- browsing language
	- security on items
	- deal with heavy processes
- CDN (Akamai / Speedera)
	- static easier, APIs to invalidate
	- security: origin says 403 or 304

## **Misc MySQL Machines (Mmm...)**

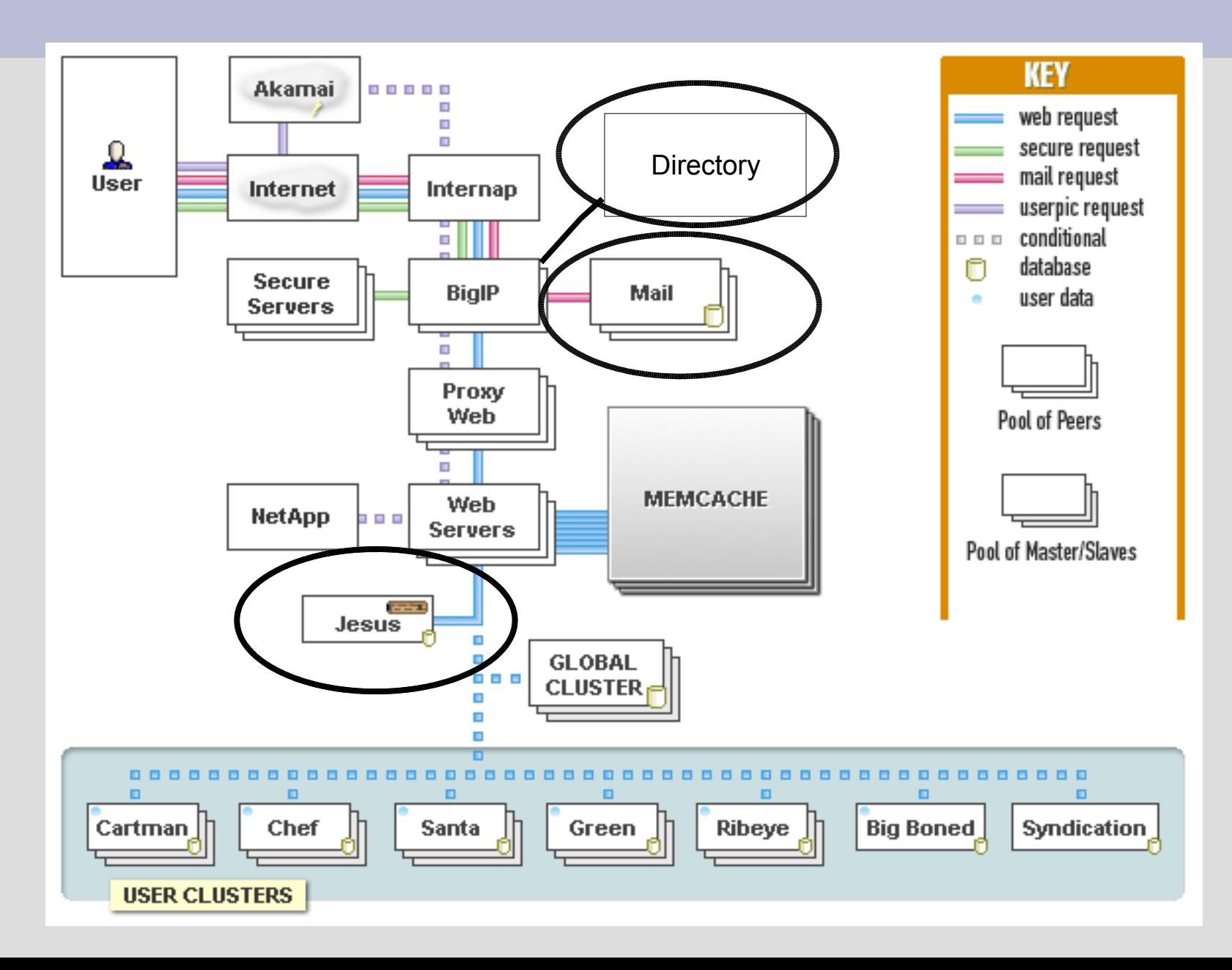

# **MyISAM vs. InnoDB**

- We use both
- This is all nicely documented on mysql.com
- MyISAM
	- fast for reading xor writing,
	- bad concurrency, compact,
	- no foreign keys, constraints, etc
	- easy to admin
- InnoDB
	- ACID
	- good concurrency
- Mix-and-match. Design for both.

# **Directory & InnoDB**

- Directory Search
	- multi-second queries
	- many at once
	- InnoDB!
	- replicates subset of tables from global cluster
	- some data on both global and user
		- write to both
		- read from directory for searching
		- read from user cluster when loading use data

## **Postfix & MySQL**

- Postfix
	- 4 servers: postfix + mysql maps
	- replicating one table: email\_aliases
- Secondary Mail Queue
	- async job system
	- random cluster master
	- serialize message.

# **Logging to MySQL**

- mod perl logging handler
- new table per hour
	- MyISAM
- Apache access logging off
	- diskless web nodes, PXE boot
	- apache error logs through syslog-ng
- INSERT DELAYED
	- increase your insert buffer if querying
- minimal/no indexes
	- table scans are fine
- background job doing log analysis/rotation

#### **Load Balancing!**

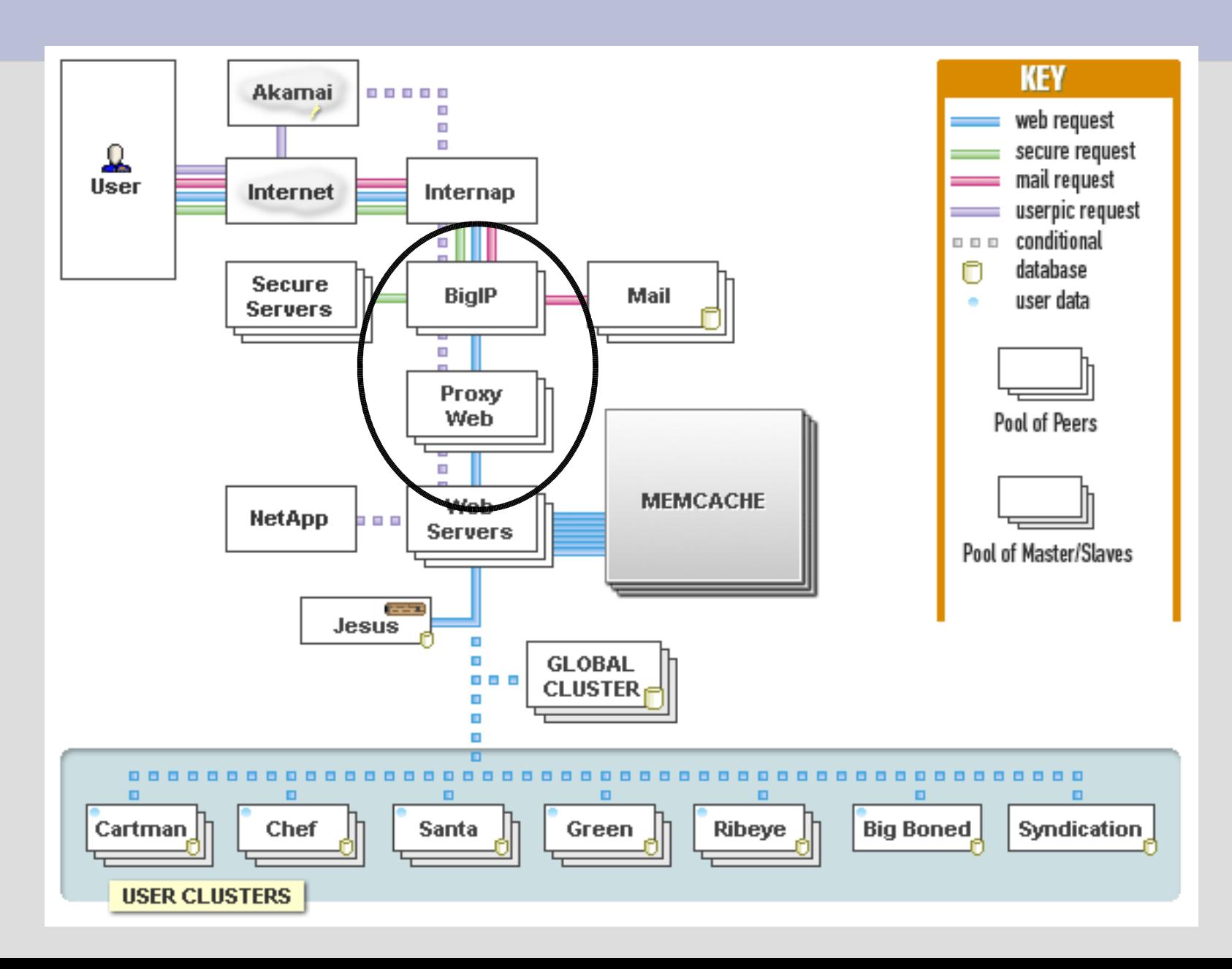

# **Web Load Balancing**

- slow client problem (hogging mod perl/php)
- BIG-IP [mostly] packet-level
- doesn't buffer HTTP responses
- BIG-IP can't adjust server weighting quick enough
	- few ms to multiple seconds responses
- mod perl broadcasting state
	- Inline.pm to Apache scoreboard
- mod proxy+mod rewrite
	- external rewrite map (listening to mod\_perl broadcasts)
	- map destination is [P] (mod\_proxy)
- Monobal

## **DBI::Role – DB Load Balancing**

- Our library on top of DBI
	- GPL; not packaged anywhere but our cvs
- Returns handles given a role name
	- master (writes), slave (reads)
	- directory (innodb), ...
	- cluster<n>{,slave,a,b}
	- Can cache connections within a request or forever
- Verifies connections from previous request
- Realtime balancing of DB nodes within a role
	- web / CLI interfaces (not part of library)
	- dynamic reweighting when node down

## **Caching!**

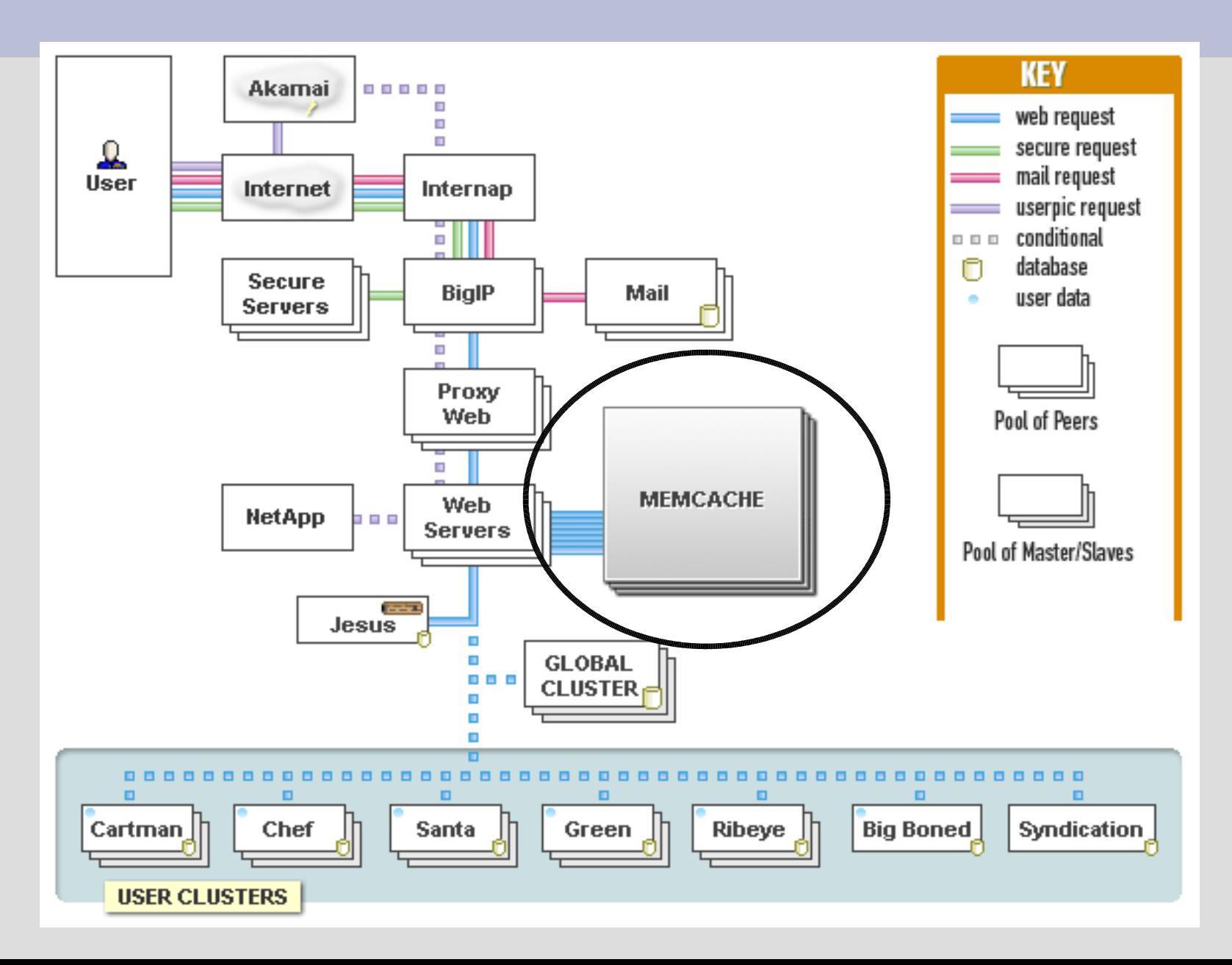

# **Caching**

- caching's key to performance
- can't hit the DB all the time
	- MyISAM: r/w concurrency problems
	- InnoDB: good concurrency for disk
	- MySQL has to parse your query all the time
		- better with new MySQL binary protocol
- Where to cache?
	- mod\_perl caching (address space per apache child)
	- shared memory (limited to single machine, same with Java/C#/Mono)
	- MySQL query cache: flushed per update, small max size
	- HEAP tables: fixed length rows, small max size

#### **memcached**

http://www.danga.com/memcached/

- our Open Source, distributed caching system
- run instances wherever there's free memory
	- requests hashed out amongst them all
	- choose to rehash or not on failure
- no "master node"
- protocol simple and XML-free; clients for:
	- perl, java, php, python, ruby, ...
- In use by:
	- LiveJournal, Slashdot, Wikipedia, ...
- People speeding up their:
	- websites, mail servers, ...

#### **memcached – speed**

- C
	- prototype Perl version proved concept, dog slow
- async IO, event-driven, single-threaded
- libevent (epoll, kqueue, select, poll...)
	- run-time mode selection
- lockless, refcounted objects
- slab allocator
	- glibc malloc died after 7~8 days
	- slabs: no address space fragmentation ever.
- O(1) operations
	- hash table inside
	- Judy didn't work (malloc problems?)
- multi-server parallel fetch (can't do in DBI?)

## **LiveJournal and memcached**

- 10 unique hosts – none dedicated
- 28 instances
- 30 GB of cached data
- 90-93% hit rate
	- not necessarily 90-93% less queries:
		- FROM foo WHERE id IN (1, 2, 3)
		- would be 3 memcache hits; 1 mysql query
	- 90-93% potential disk seeks?
- 12 GB machine w/ five 2GB instances
	- left-over 'big' machines from our learn-to-scaleout days

## **What to Cache**

- Everything?
- Start with stuff that's hot
- Look at your logs
	- query log
	- update log
	- slow log
- Control MySQL logging at runtime
	- can't
		- help me bug them.
	- sniff the queries! Net::Pcap
		- tool to be released? bug me.
- canonicalize and count
	- name queries: SELECT /\* name=foo \*/

# **Caching Disadvantages**

- updating your cache
	- decide what's important
	- when to do a clean read (from DB) vs potentiallydirty read (from memcached)
- more crap to admin
	- but memcached is easy
	- one real option: memory to use
- disable rehashing, or be prepared
	- small, quick objects
		- $\bullet$  "time user #123 last posted =  $t$ "
	- heavy objects with unlimited lifetime, containing small item too
		- "last 100 recent post ids for user #123, as of time *t*"
	- application can detect problems

#### **MySQL Persistent Connection Woes**

- $\bullet$  connections == threads == memory
	- (until MySQL 5.x? thanks, Brian!)
- max threads
	- limit max memory
- with 10 user clusters:
	- Bob is on cluster 5
	- Alice on cluser 6
	- Do you need Bob's DB handles alive while you process Alice's request?
- Major wins by disabling persistent conns
	- still use persistent memcached conns

## **Software Overview**

- Linux 2.4
	- database servers
- Linux 2.6
	- web nodes; memcached (epoll)
	- experimenting on dbs w/ master-master
- Debian woody
	- moving to sarge
- BIG-IPs
	- got new ones, w/ auto fail-over
	- management so nice, anti-DoS
- mod perl

#### **Questions?**

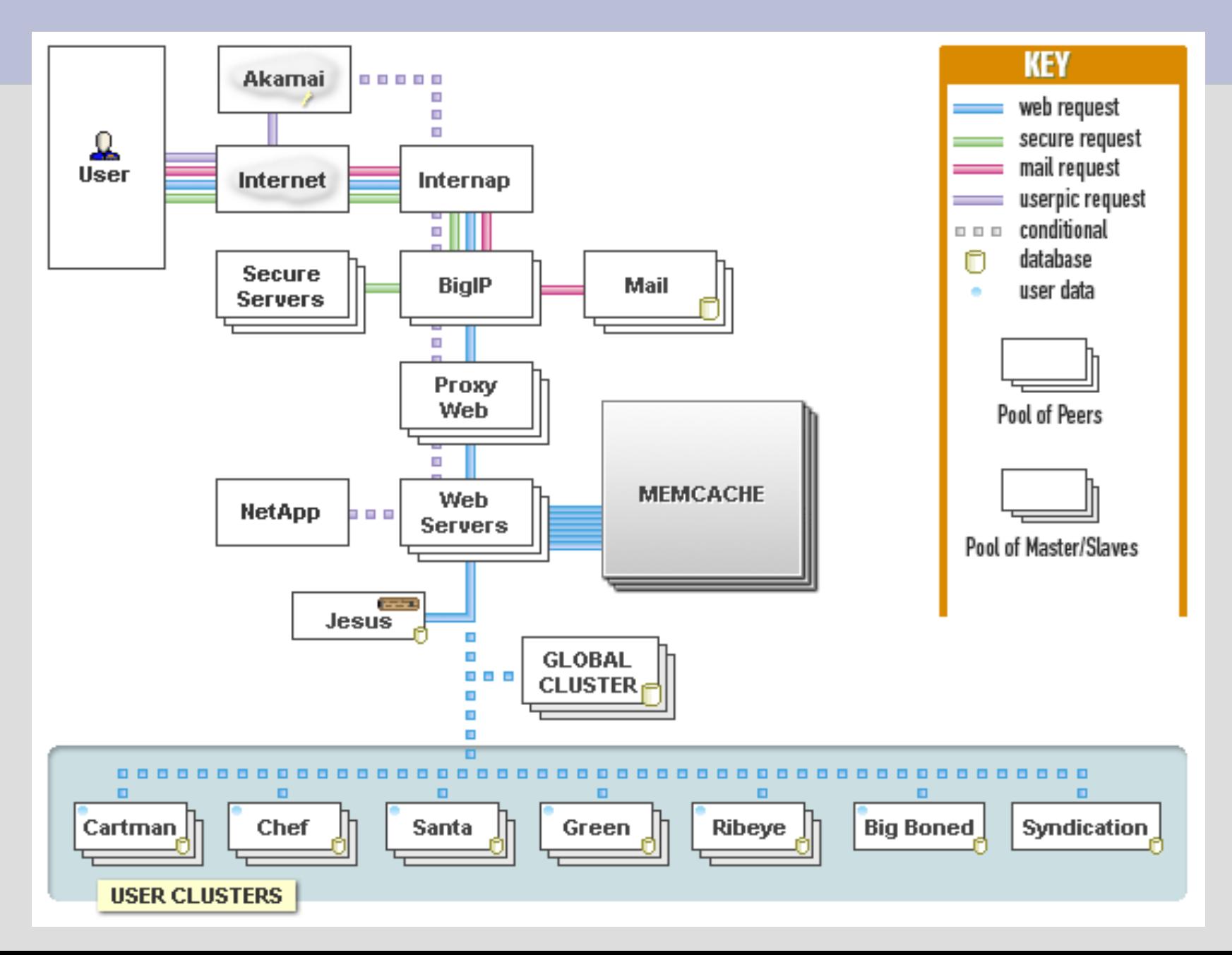

### **Thank you!**

#### Questions to... **brad@danga.com**

#### Slides linked off: **http://www.danga.com/words/**